## Выпуск

В данном разделе задаются параметры выпуска устройства и параметры его инициализации.

Настройки выпуска устройства.

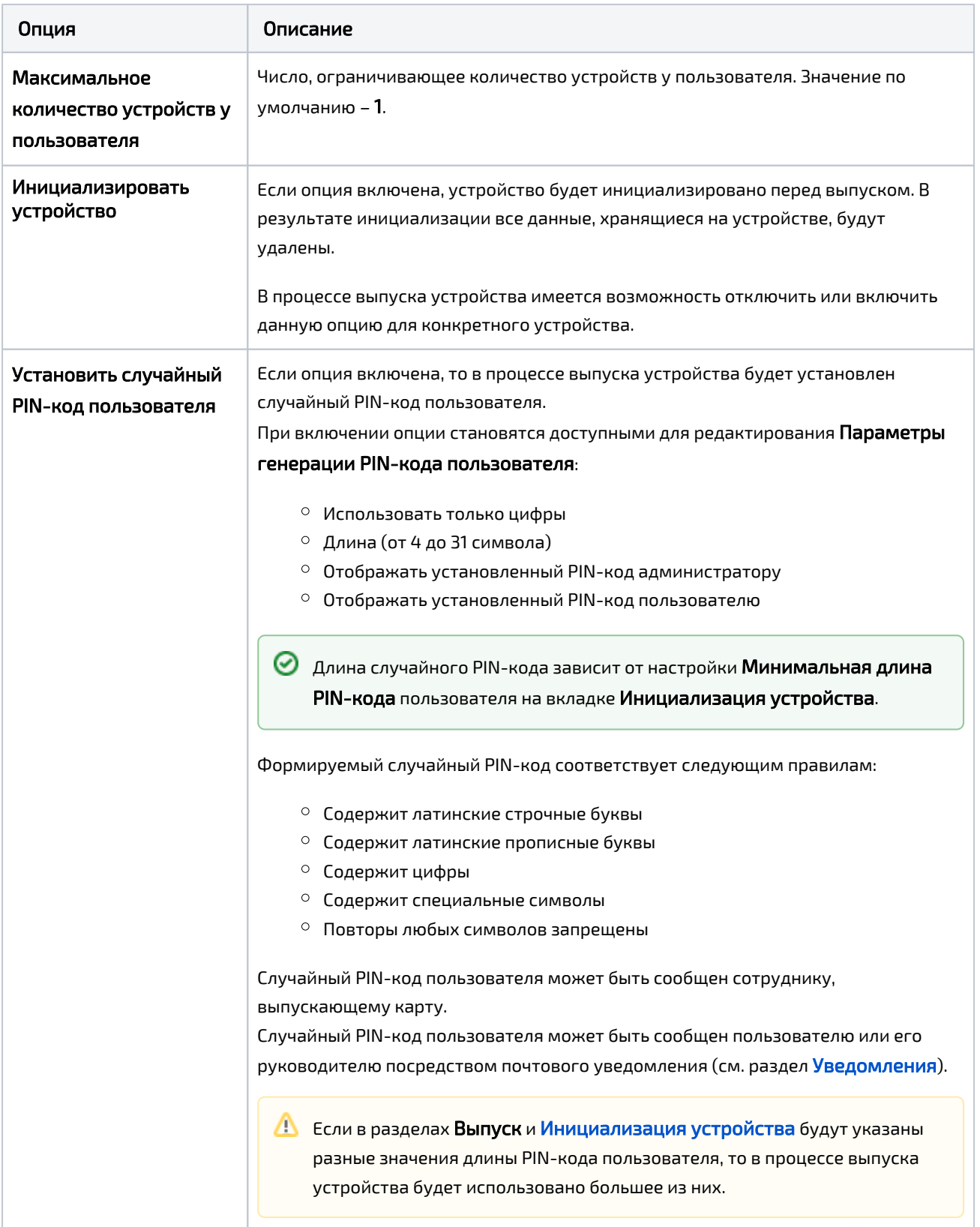

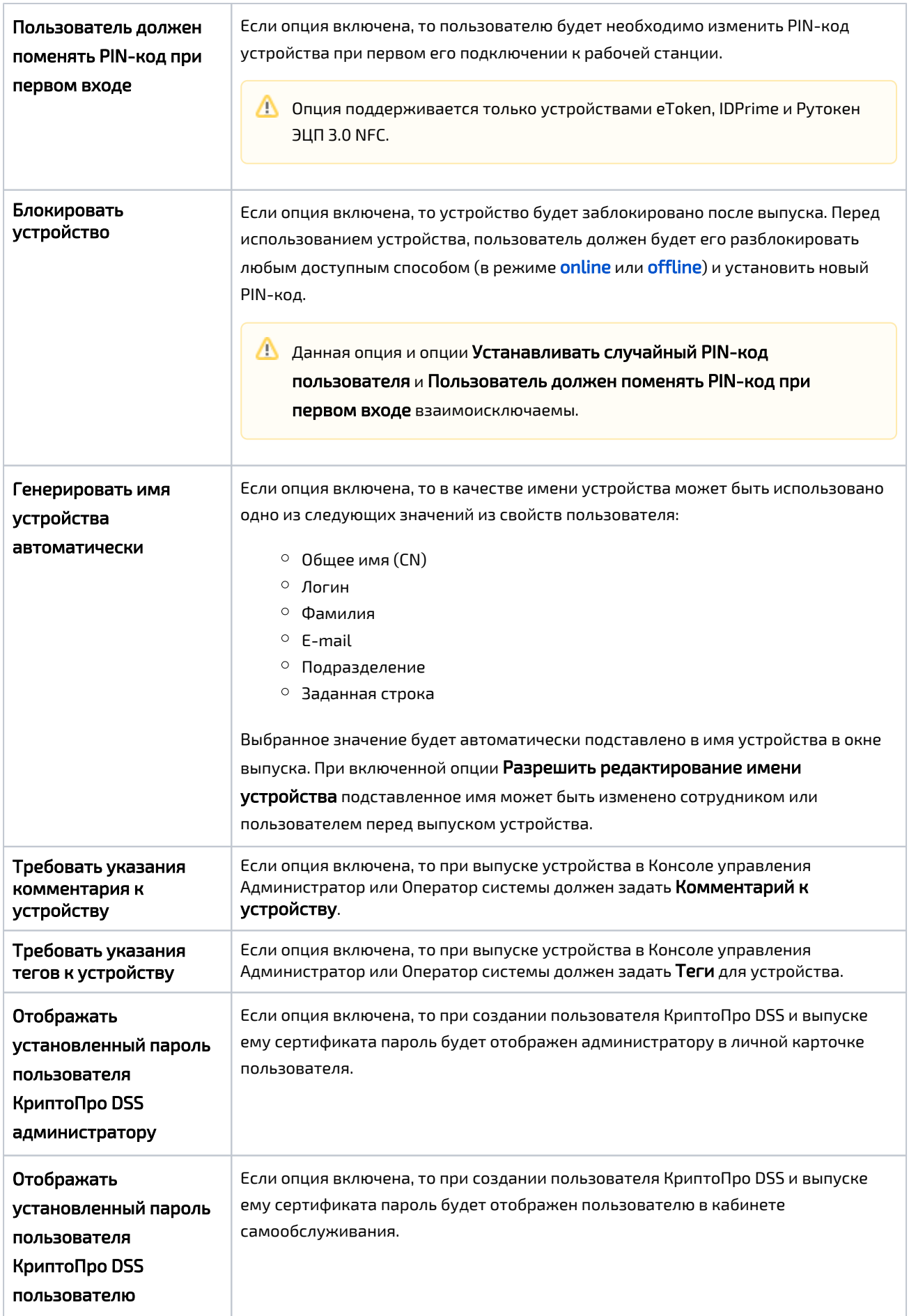